# **metaframe Documentation**

*Release 1.0.0*

**Daniel Rodriguez**

October 23, 2015

## Contents

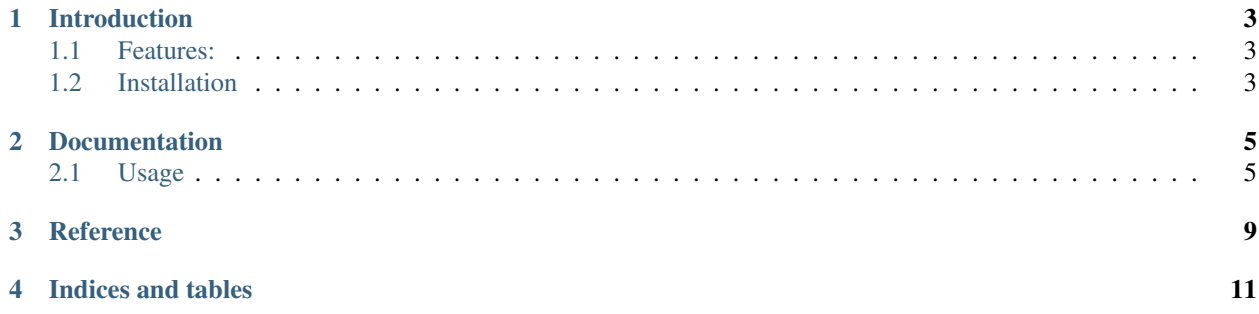

Contents:

# **Introduction**

<span id="page-6-0"></span>metaframe is a MetaClass infrastructure to intercept instance creation/initialization enabling modification of args/kwargs and instance.

## <span id="page-6-1"></span>**1.1 Features:**

- MetaFrame metaclass to apply to any object With embedded staticmethod with\_metaclass to enable inheritance
- MetaFrameBase class from which classes can inherit
- 3 hooks (classmethods)
	- \_new\_pre: called before object creation
	- \_init\_pre: called after object creation / before object initialization
	- \_init\_post: called after object initialization

# <span id="page-6-2"></span>**1.2 Installation**

metaframe is self-contained with no external dependencies

#### From pypi:

```
pip install metaframe
```
From source:

• Place the *metaframe* directory found in the sources inside your project

## **Documentation**

<span id="page-8-0"></span>metaframe allows placing hooks into the creation/initializaion of objects, enabling use cases like:

- Modification of args/kwargs on the fly
- Instance scanning/modification

# <span id="page-8-1"></span>**2.1 Usage**

## **2.1.1 Direct Inheritance**

The package offers an already metaclassed base class supporting the infrastructure.

• MetaFrameBase

## **Intercepting Object Creation**

An example from one of the tests included in the sources.

```
import metaframe as mf
class FrameTest(mf.MetaFrameBase):
   KEY = 'ft'_VAL = Truedef __init__(self, *args, **kwargs):
       self._val = kwargs.get(self._KEY, False)
   def check_val(self):
       return self._val == self._VAL
   @classmethod
   def _new_pre(cls, *args, **kwargs):
        # Insert a kwarg
       kwargs[cls._KEY] = cls._VAL
       return cls, args, kwargs
```
Doing something with it:

 $ft = FrameTest()$ **print**('ft.check\_val:', ft.check\_val())

Yields the following output:

ft.check\_val: True

From the example:

- No kwargs were passed to FrameTest for instantiation
- During init self. \_KEY ('ft') was extracted from kwargs and assigned to self. \_val
- The kwargs were actually modified in the classmethod() where self.\_VAL was added with key "self. KEY"

And the modified kwargs were returned to be fed to object creation/initialization

• Hence check\_val() returning True

## **Before initialization**

The previous example can be extended to undo the effect achieved during object creation.

Let's add a hook before init

```
@classmethod
def _init_pre(cls, obj, *args, **kwargs):
   # Remove the kwarg
   kwargs.pop(cls._KEY)
   return obj, args, kwargs
```
Doing something with it:

```
ft = FrameTest()print('ft.check_val:', ft.check_val())
```
Yields the following output:

```
ft.check_val: False
```
The new code in \_init\_pre() removes the key self. \_KEY from the passed kwargs and returns them for object initialization.

## **After initialization**

Redoing the effect by directly operating on the instance can be done after initialization.

The hook after \_\_init\_\_

```
@classmethod
def _init_post(cls, obj, *args, **kwargs):
    # change self._val ... to the expected value
    obj.-val = obj.-VALreturn obj, args, kwargs
```
Repeating execution:

```
ft = FrameTest()print('ft.check_val:', ft.check_val())
```
Yields the following output:

ft.check\_val: True

In this case the post initialization hook has directly changed the value of attribute \_val after object init.

## **2.1.2 Applying the metaclass**

Instead of inheriting from MetaFrameBase a derived metaclass for your class can be created:

```
import metaframe as mf
class MyMetaClass(mf.MetaFrame):
   def _new_pre(cls, *args, **kwargs):
       # Insert a kwarg
       kwargs[cls._KEY] = cls._VAL
       return cls, args, kwargs
   def _init_pre(cls, obj, *args, **kwargs):
        # Remove the kwarg
       kwargs.pop(cls._KEY)
       return obj, args, kwargs
   def _init_post(cls, obj, *args, **kwargs):
        # change self._val ... to the expected value
        obj._val = obj._VAL
        return obj, args, kwargs
```
Now there is no need to declare the 3 hoods as classmethods because they are already being declared in the MetaClass.

The FrameTest class would now look like this:

```
class FrameTest(mf.MetaFrame.with_metaclass(MyMetaClass, object)):
   KEY = 'ft'_VAL = Truedef __init__(self, *args, **kwargs):
       self._val = kwargs.get(self._KEY, False)
   def check_val(self):
       return self._val == self._VAL
```
The execution examples remain unchanged.

## **Reference**

#### <span id="page-12-1"></span><span id="page-12-0"></span>class metaframe.**MetaFrame**

This Metaclass intercepts instance creation/initialization enabling use cases like modification of args, kwargs and/or scanning of the object post init

**\_new\_pre**(*\*args*, *\*\*kwargs*)

Called before the object is created.

#### Params:

- cls: The class which is going to be instantiated
- args: To be passed to \_\_new\_for class instantiation
- kwargs: To be passed to \_\_new\_\_ for class instantiation

Returns as a tuple

Return type cls, args, kwargs

The return values need not be the same that were passed

```
_init_pre(obj, *args, **kwargs)
```
Called after object creation and before the object is init'ed

#### Params:

- cls: The class which has been instantiated
- obj: The class instance which has been created
- args: To be passed to \_\_init\_\_ for object initialization
- kwargs: To be passed to \_\_init\_ for object initialization

Returns as a tuple

## Return type obj, args, kwargs

The return values need not be the same that were passed

## **\_init\_post**(*obj*, *\*args*, *\*\*kwargs*)

Called after object initialization

#### Params:

- cls: The class which has been instantiated
- obj: The class instance which has been created
- <span id="page-13-0"></span>• args: Which were passed to \_\_init\_ for object initialization
- kwargs: Which were passed to \_\_init\_\_ for object initialization

Returns as a tuple

Return type obj, args, kwargs

The return values need not be the same that were passed. But modifying args and/or kwargs no longer plays a role because the object has already been created and initialized

**\_\_call\_\_**(*\*args*, *\*\*kwargs*)

Creates an initializes an instance of cls calling the pre-new, pre-init/post-init hooks with the passed/returned args / kwargs

#### class metaframe.**MetaFrameBase**

Enables inheritance without having to specify/declare a metaclass

**CHAPTER 4**

**Indices and tables**

- <span id="page-14-0"></span>• genindex
- modindex
- search

## Index

# Symbols

\_\_call\_\_() (metaframe.MetaFrame method), [10](#page-13-0) \_init\_post() (metaframe.MetaFrame method), [9](#page-12-1) \_init\_pre() (metaframe.MetaFrame method), [9](#page-12-1) \_new\_pre() (metaframe.MetaFrame method), [9](#page-12-1)

## M

MetaFrame (class in metaframe), [9](#page-12-1) MetaFrameBase (class in metaframe), [10](#page-13-0)